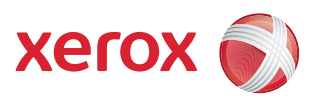

## Kullanıcı Menü Haritası

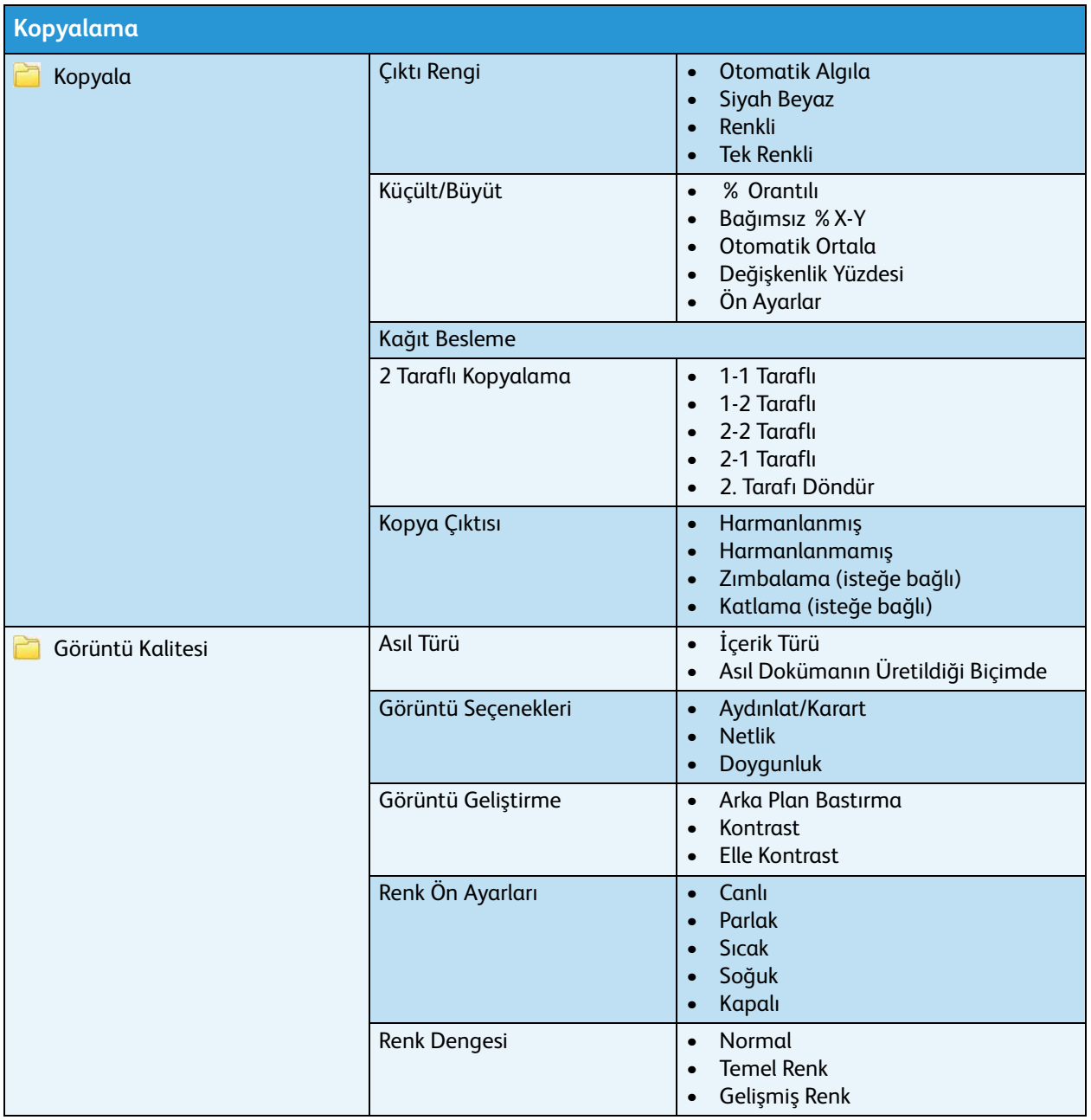

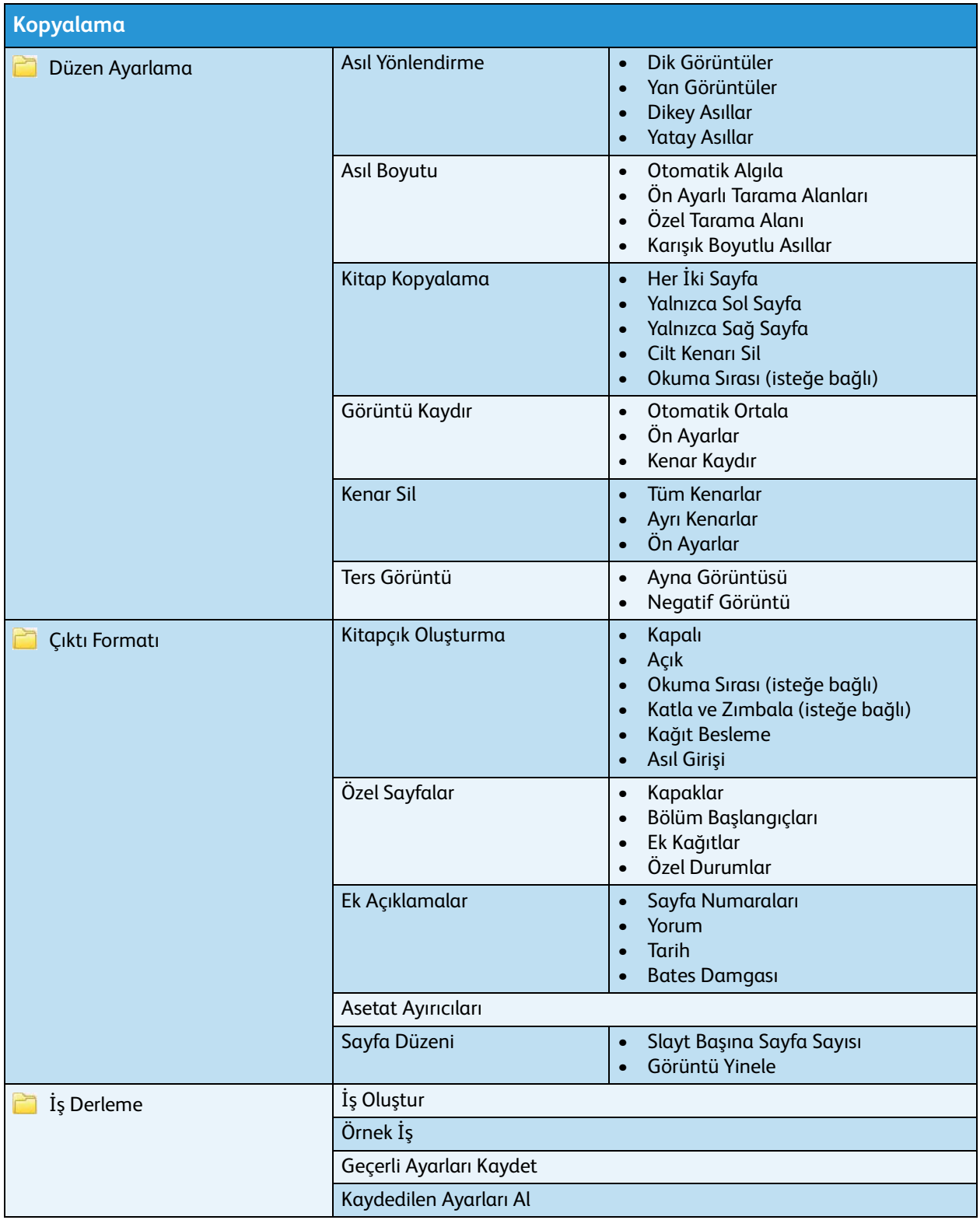

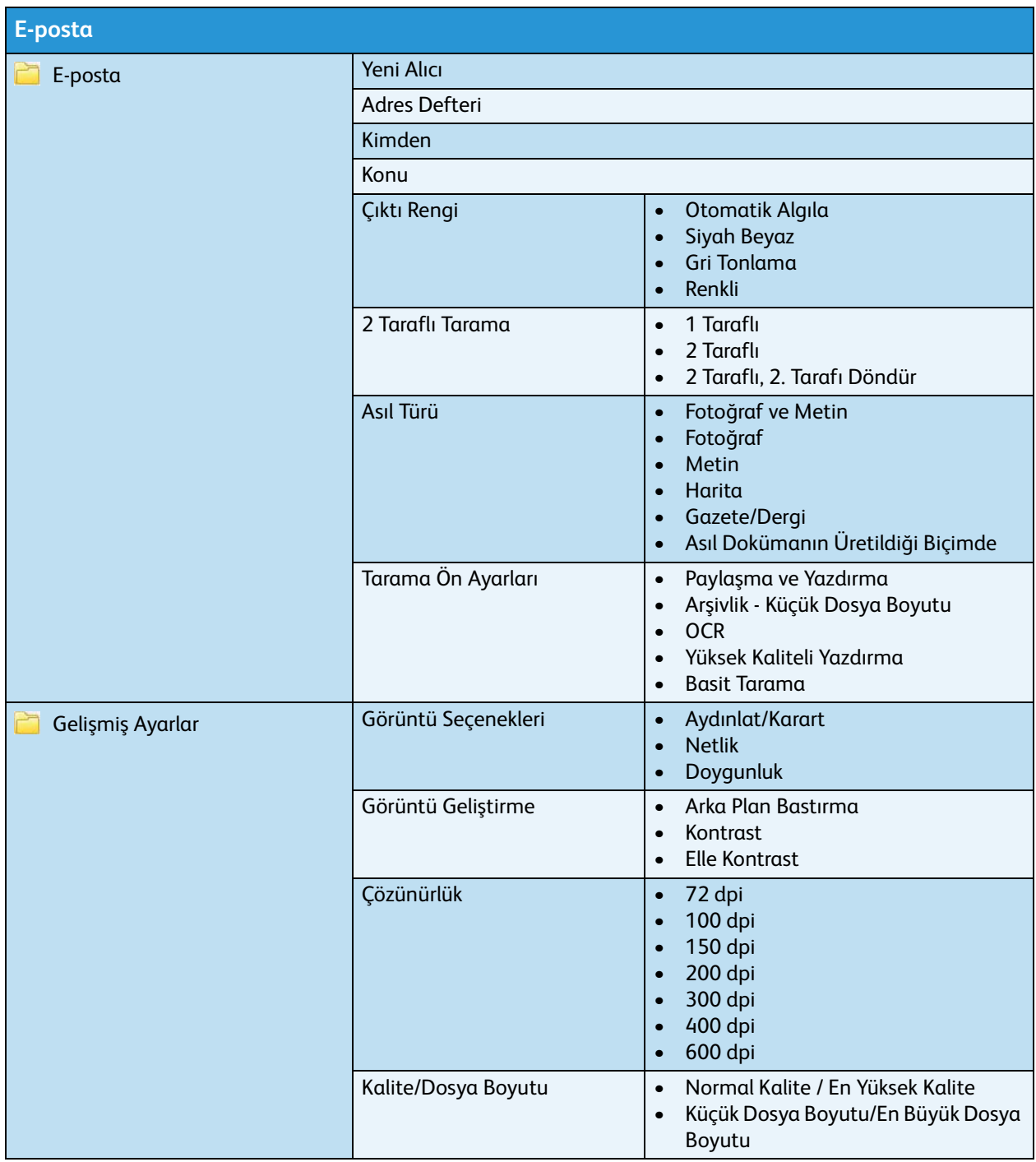

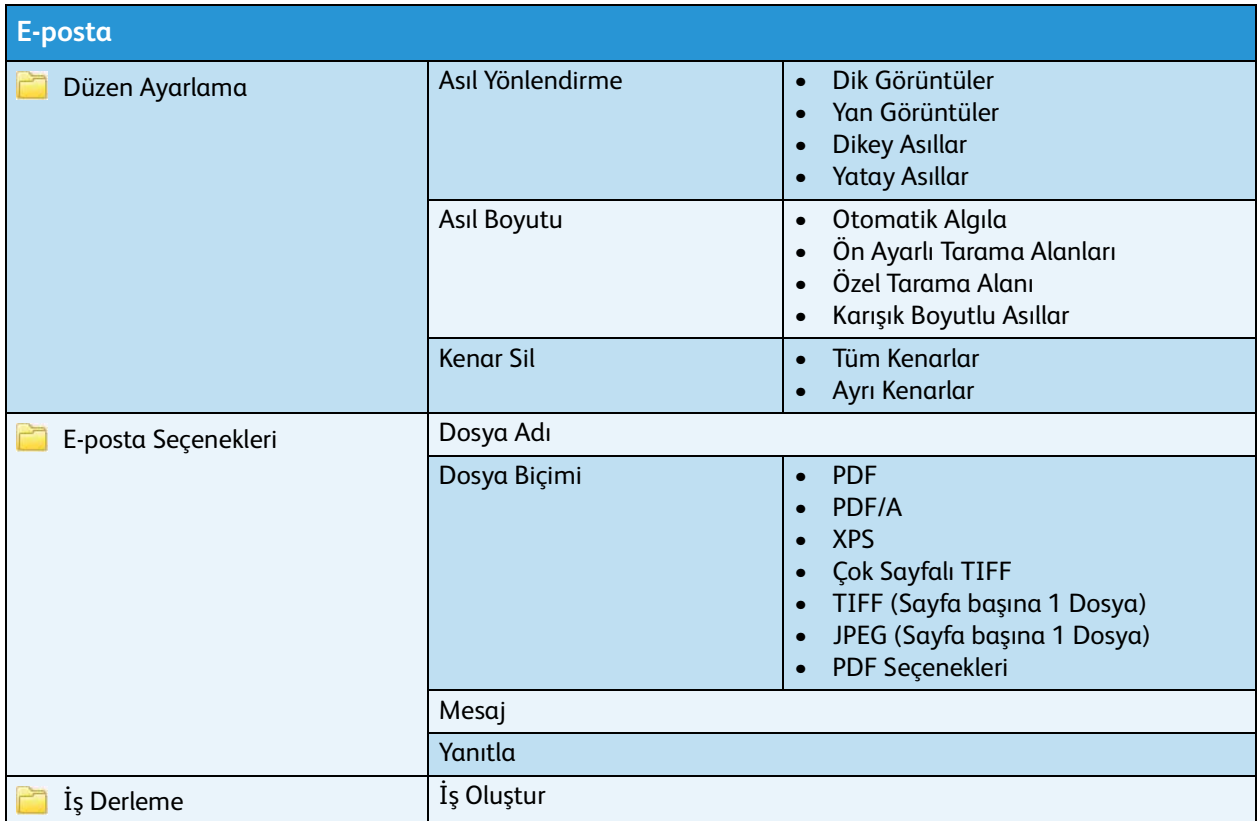

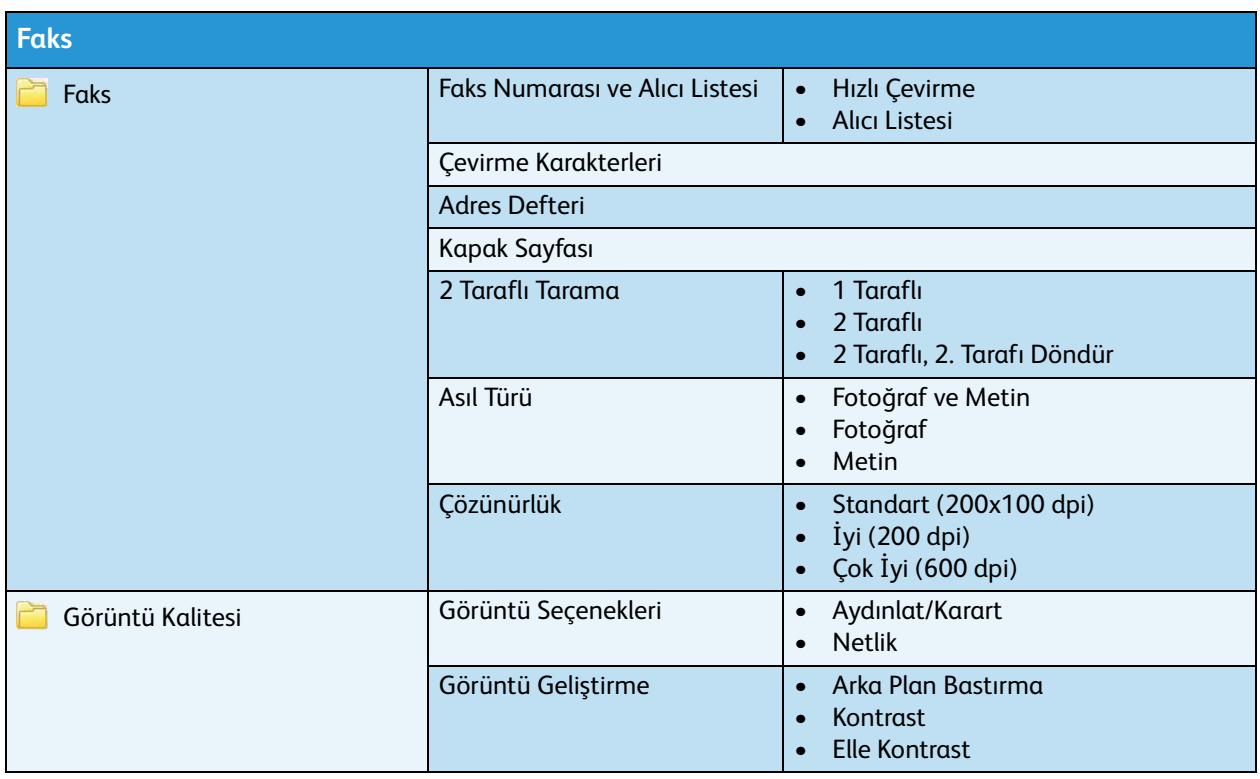

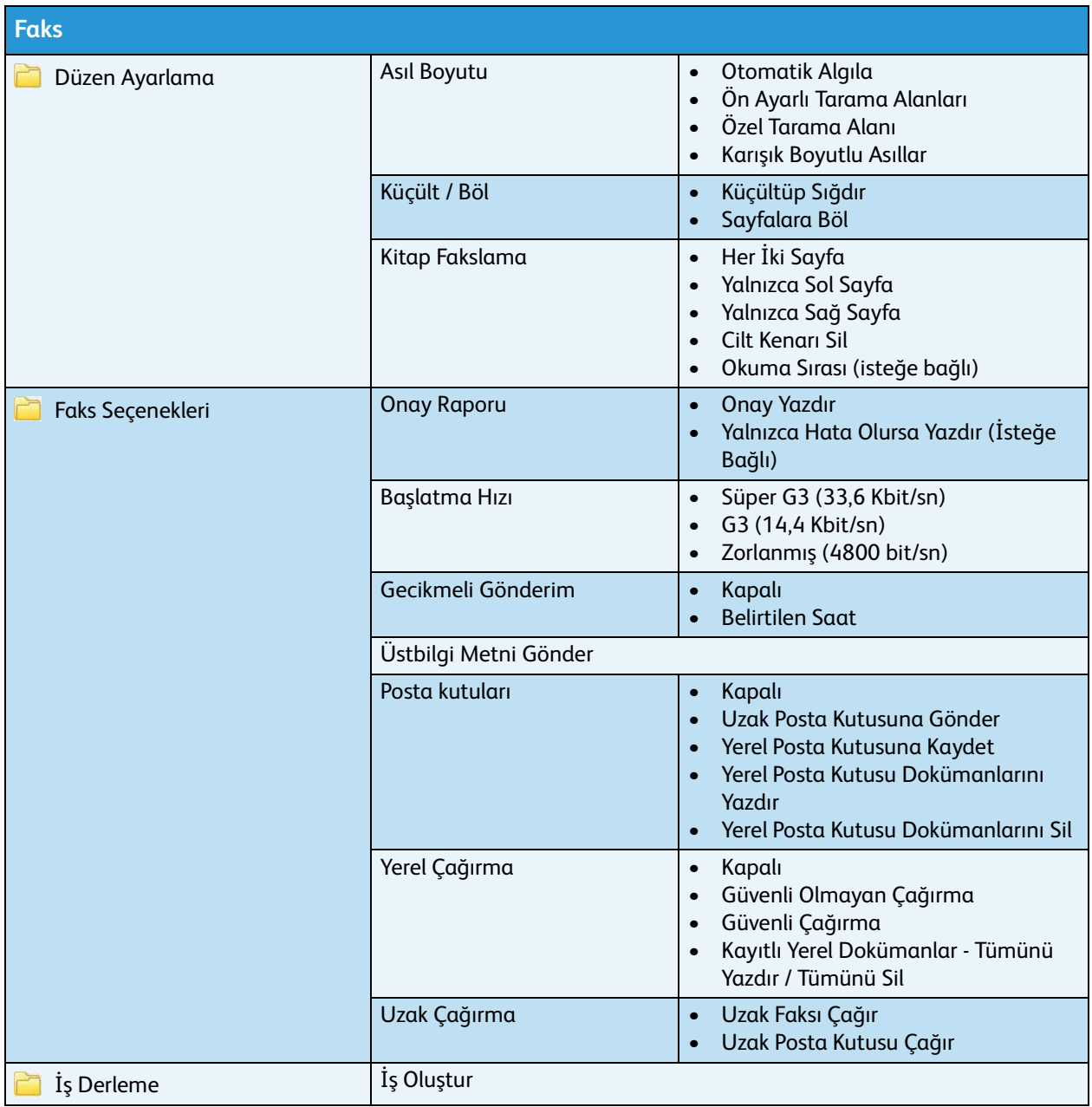

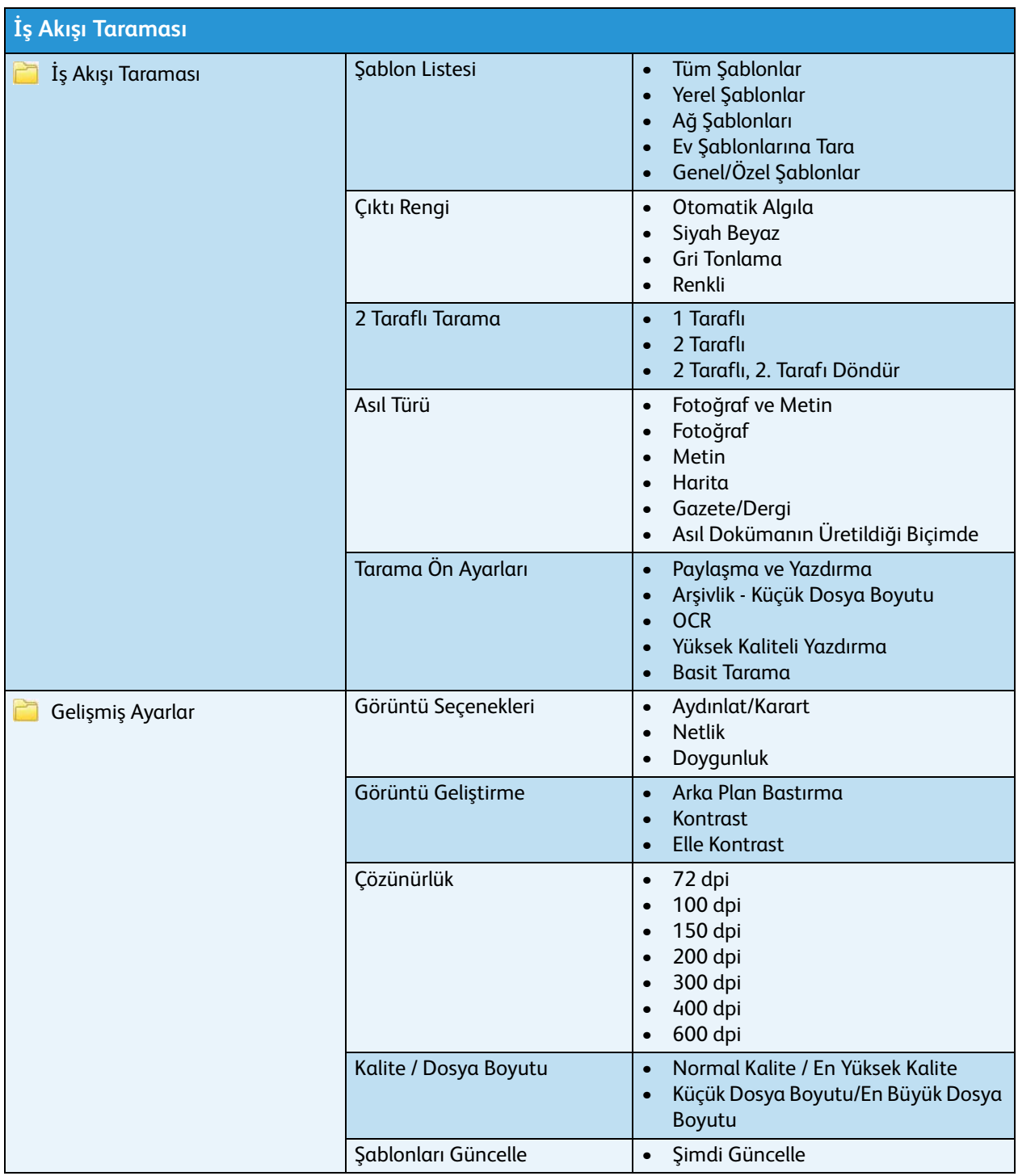

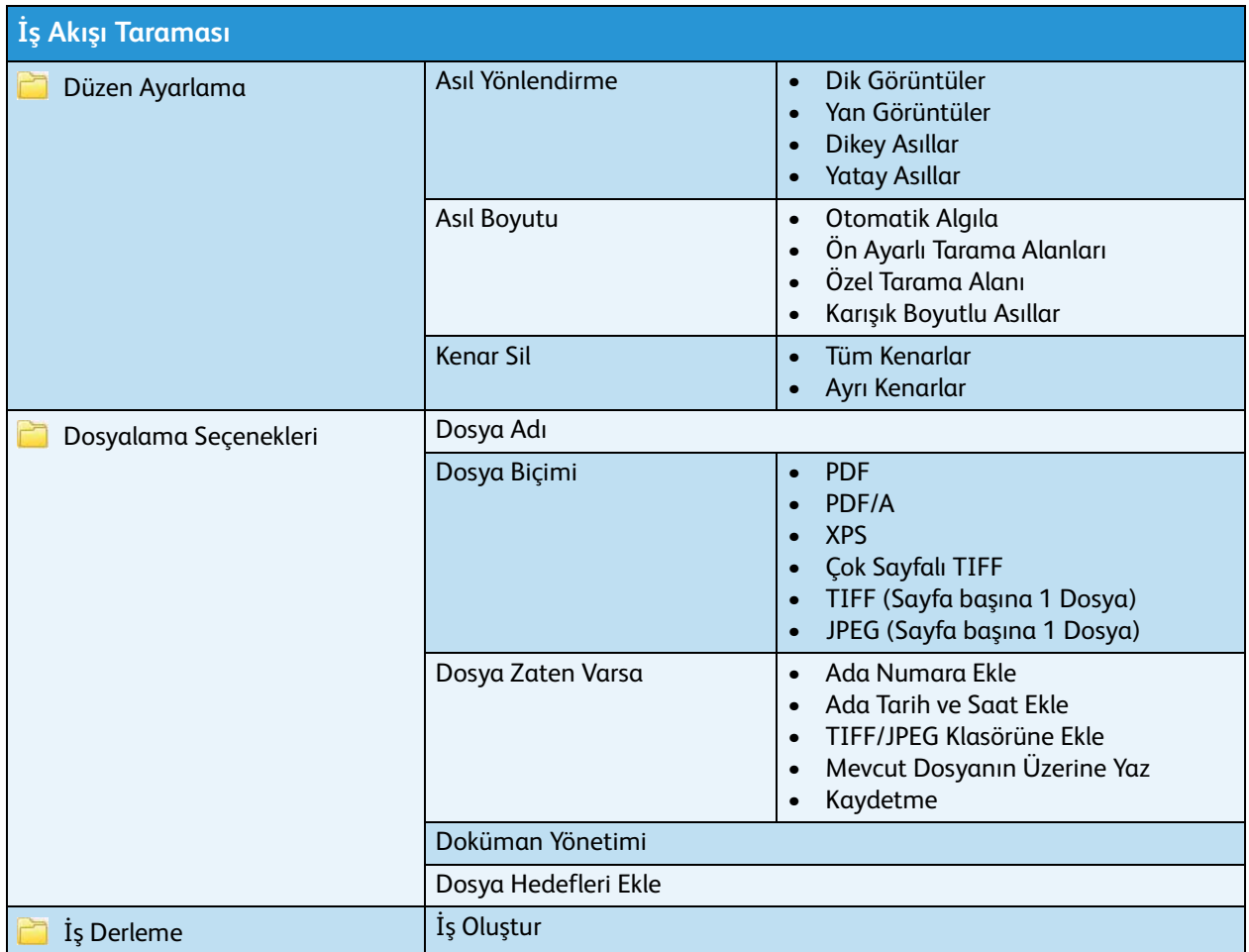

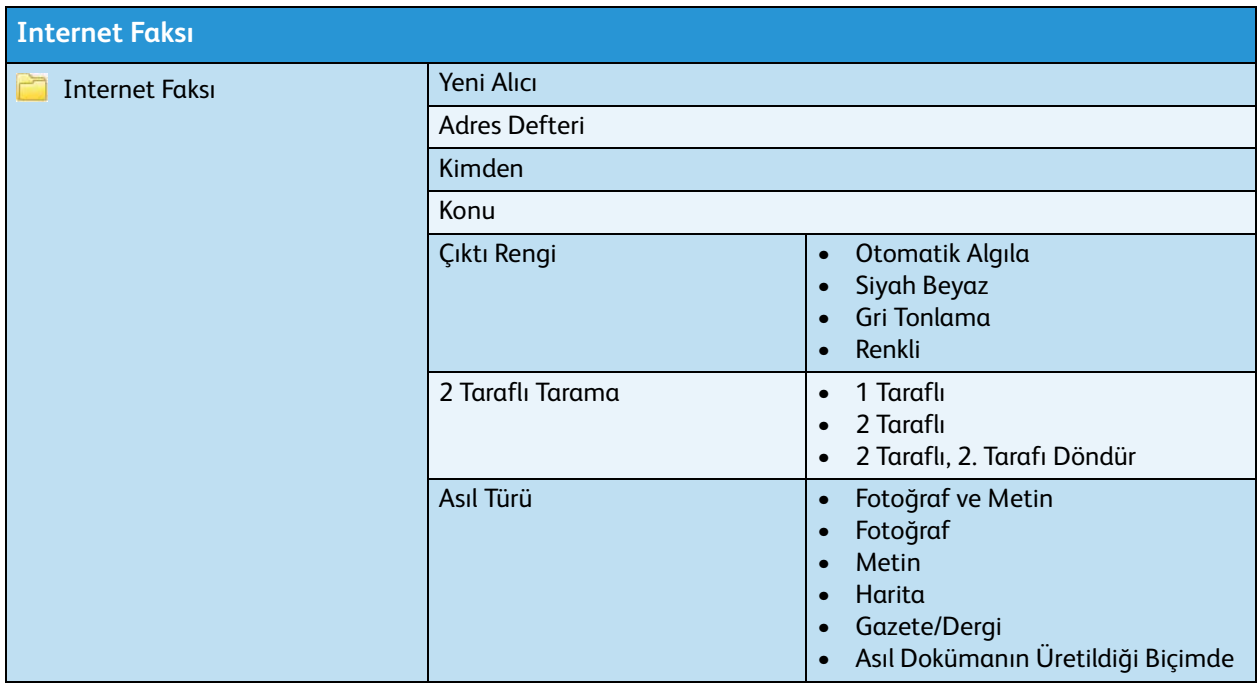

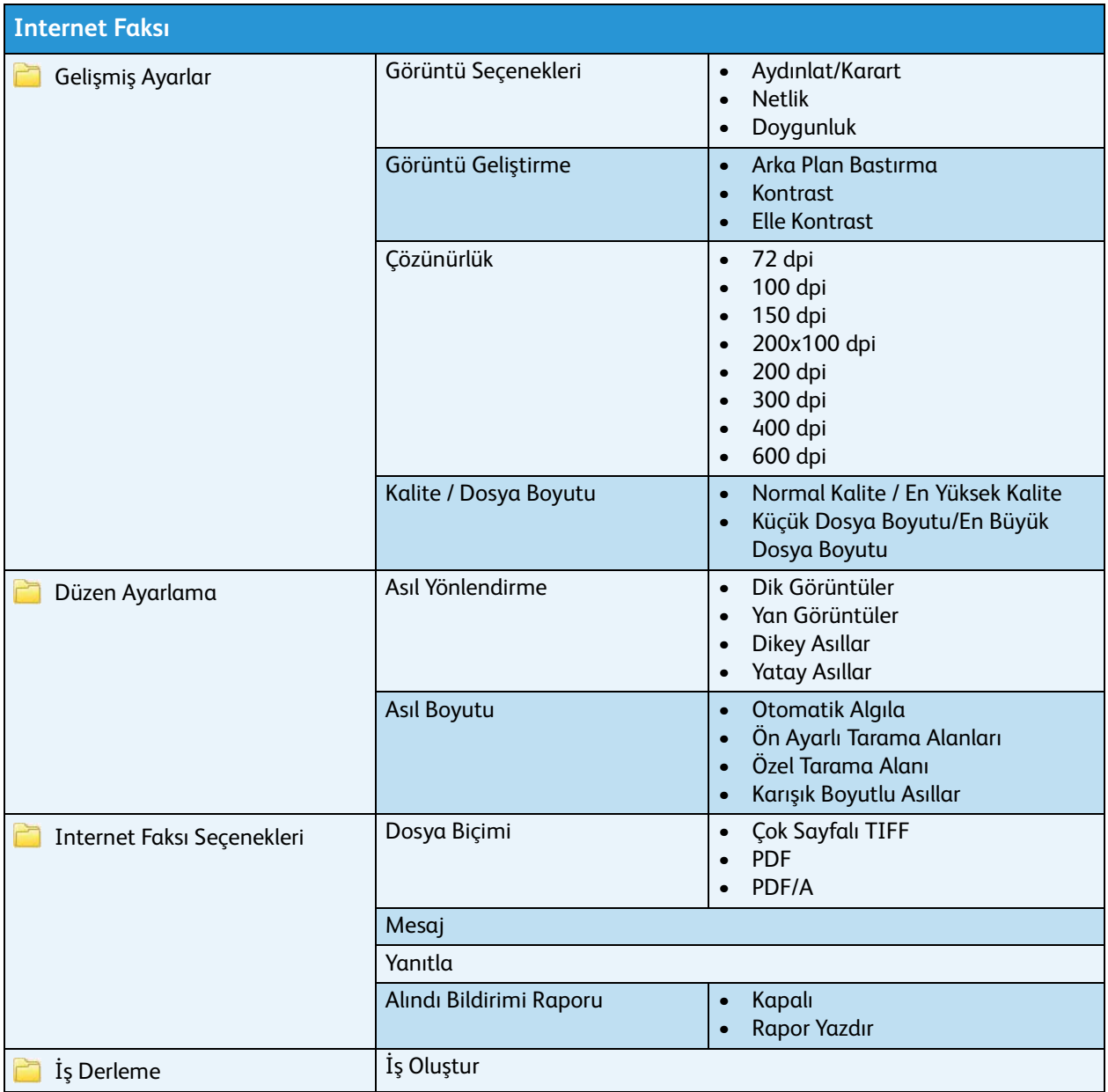

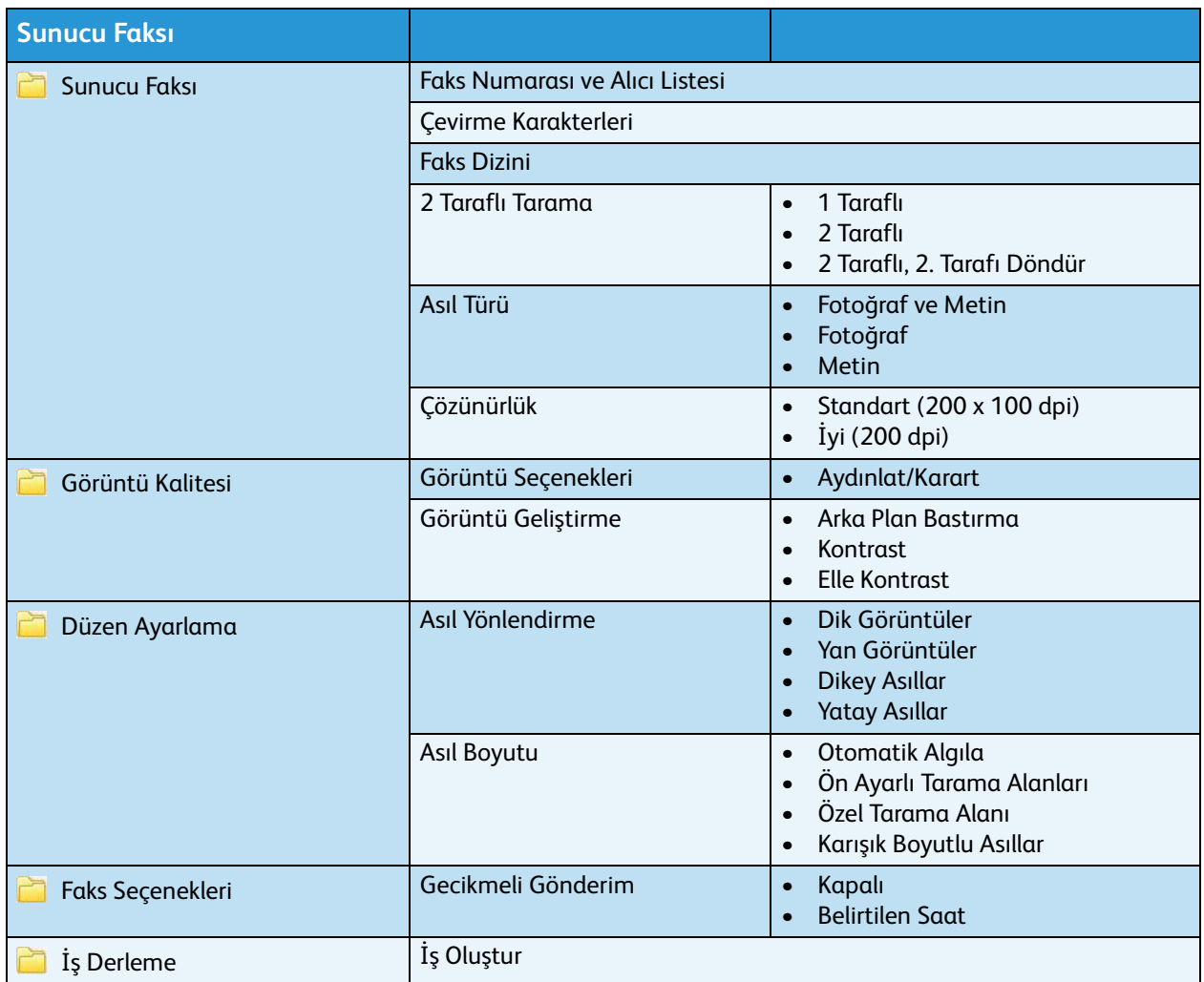

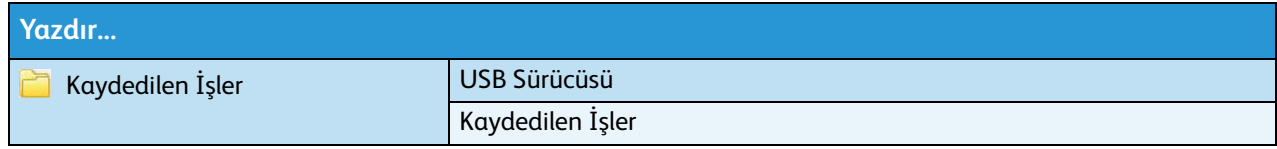